## **Configuration options.**

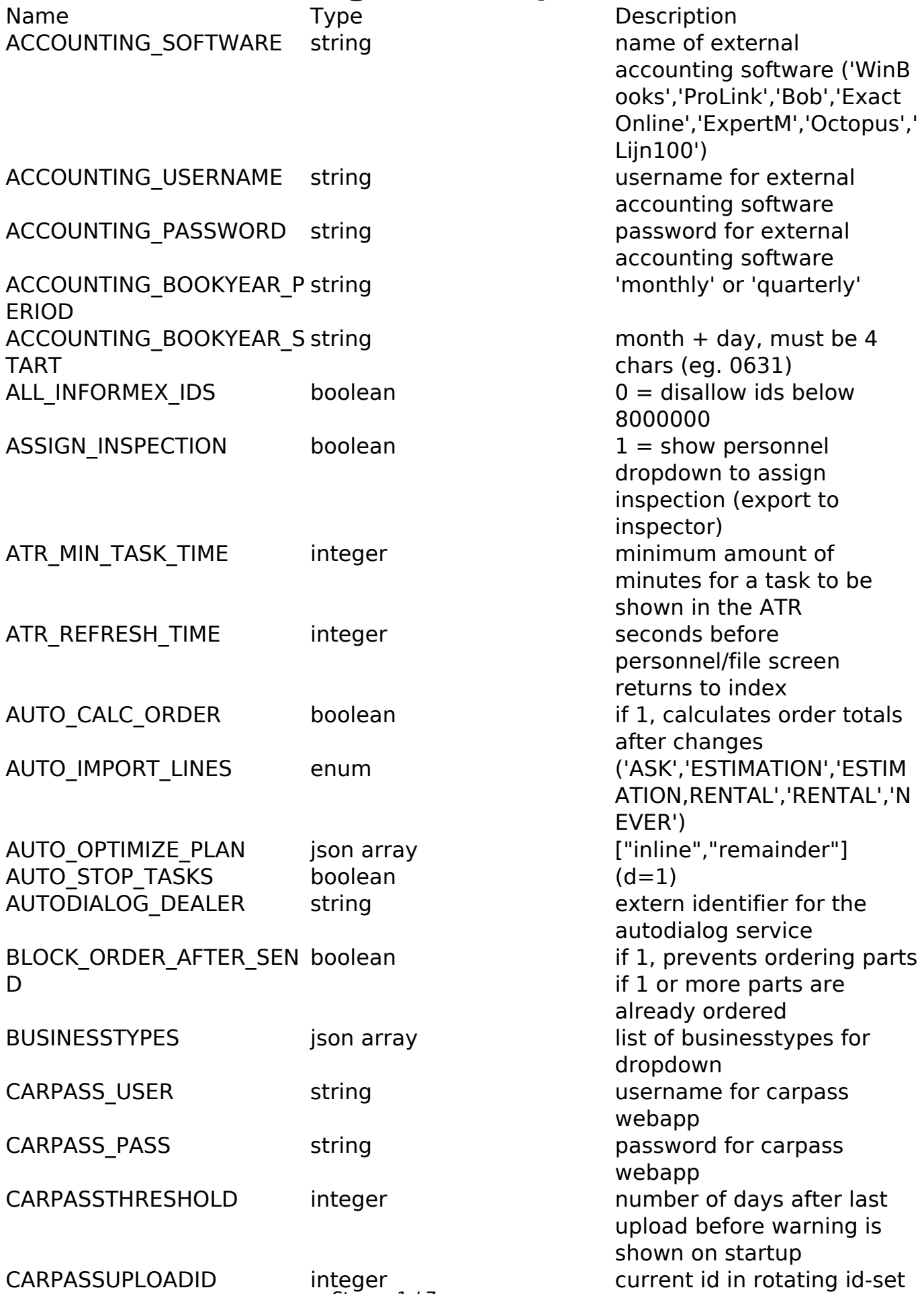

Strana 1/7

**(c) 2024 InSyPro <christof@insypro.com> | 2024-07-03 11:17**

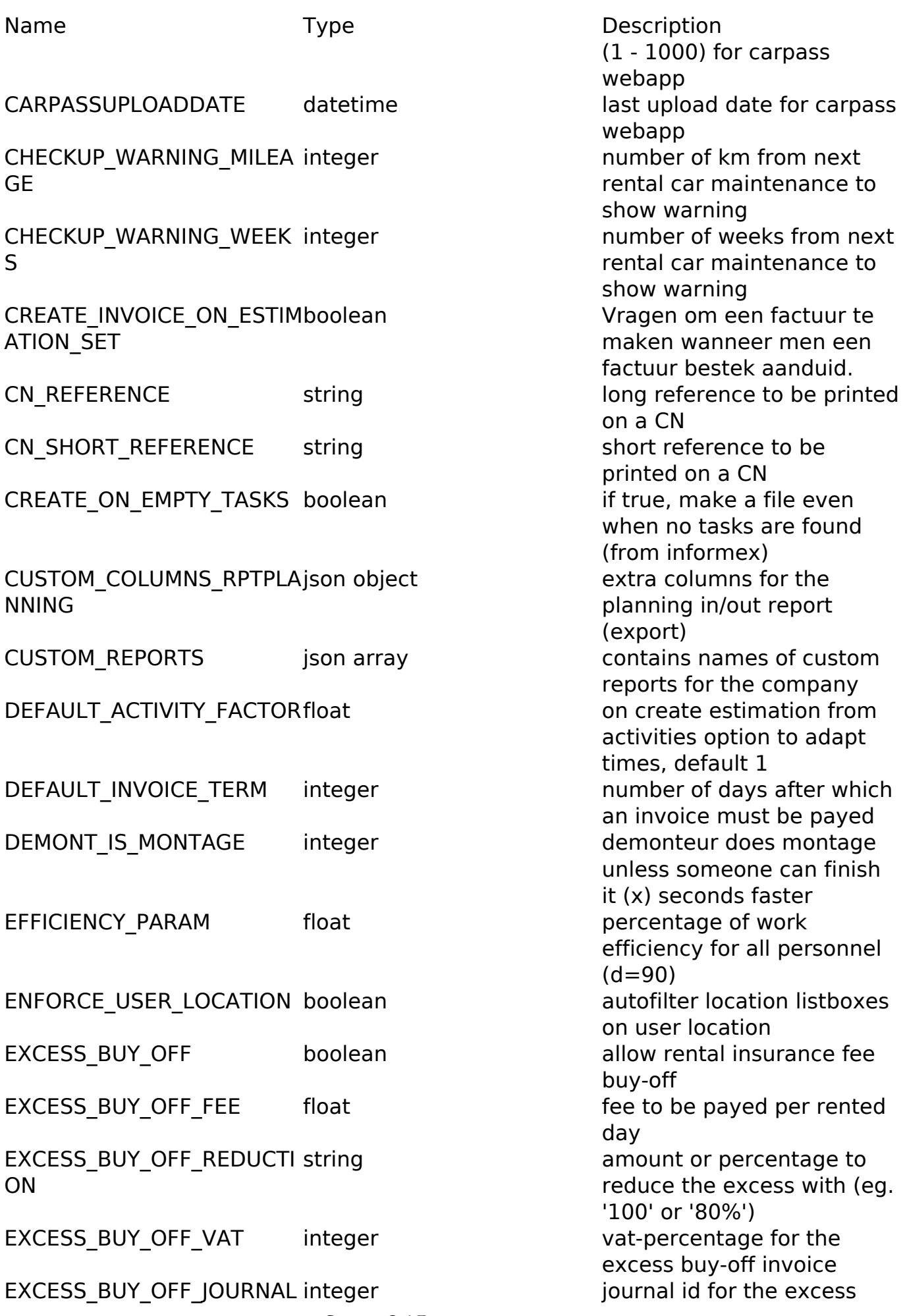

Strana 2 / 7

**(c) 2024 InSyPro <christof@insypro.com> | 2024-07-03 11:17**

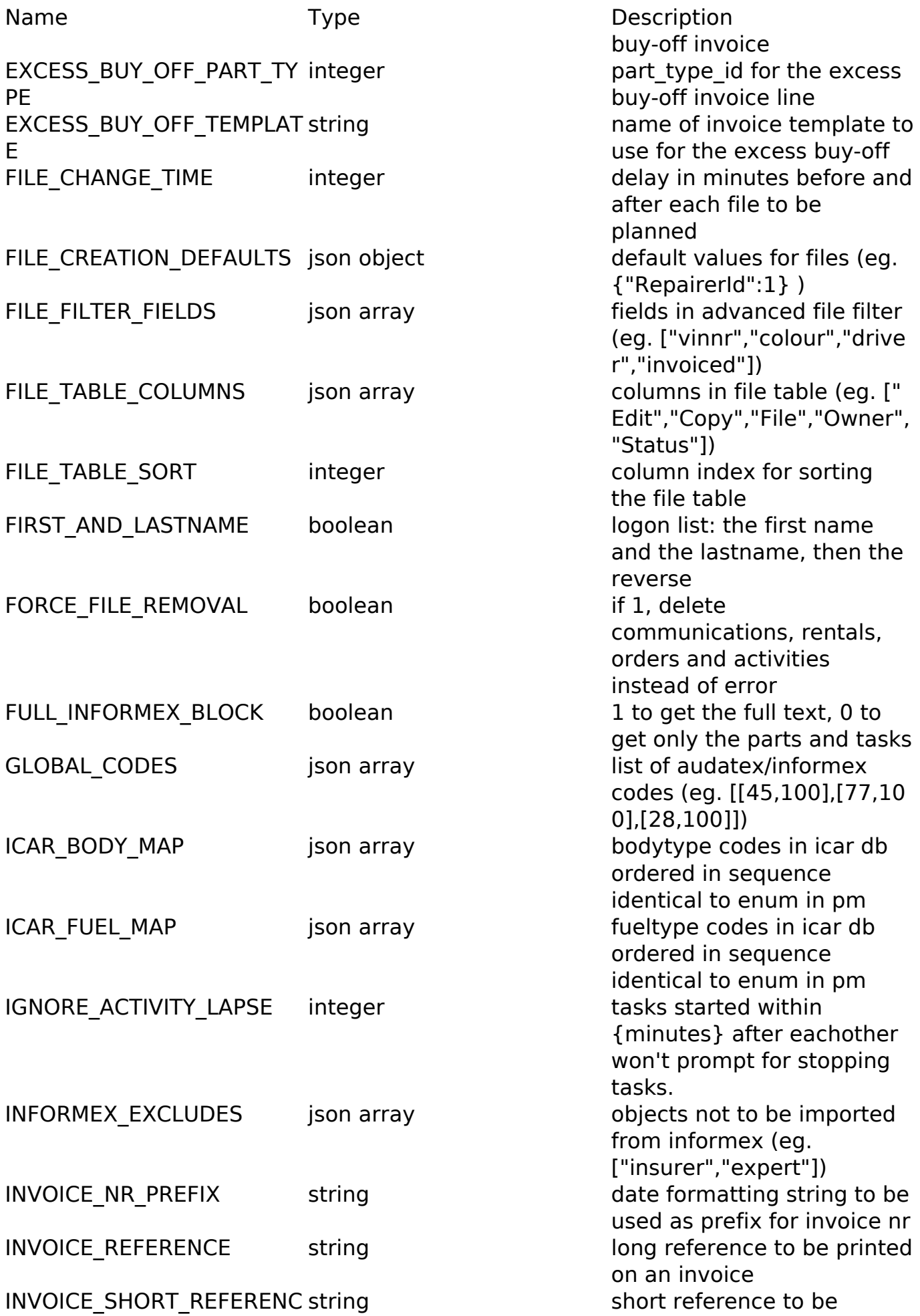

Strana 3 / 7

**(c) 2024 InSyPro <christof@insypro.com> | 2024-07-03 11:18**

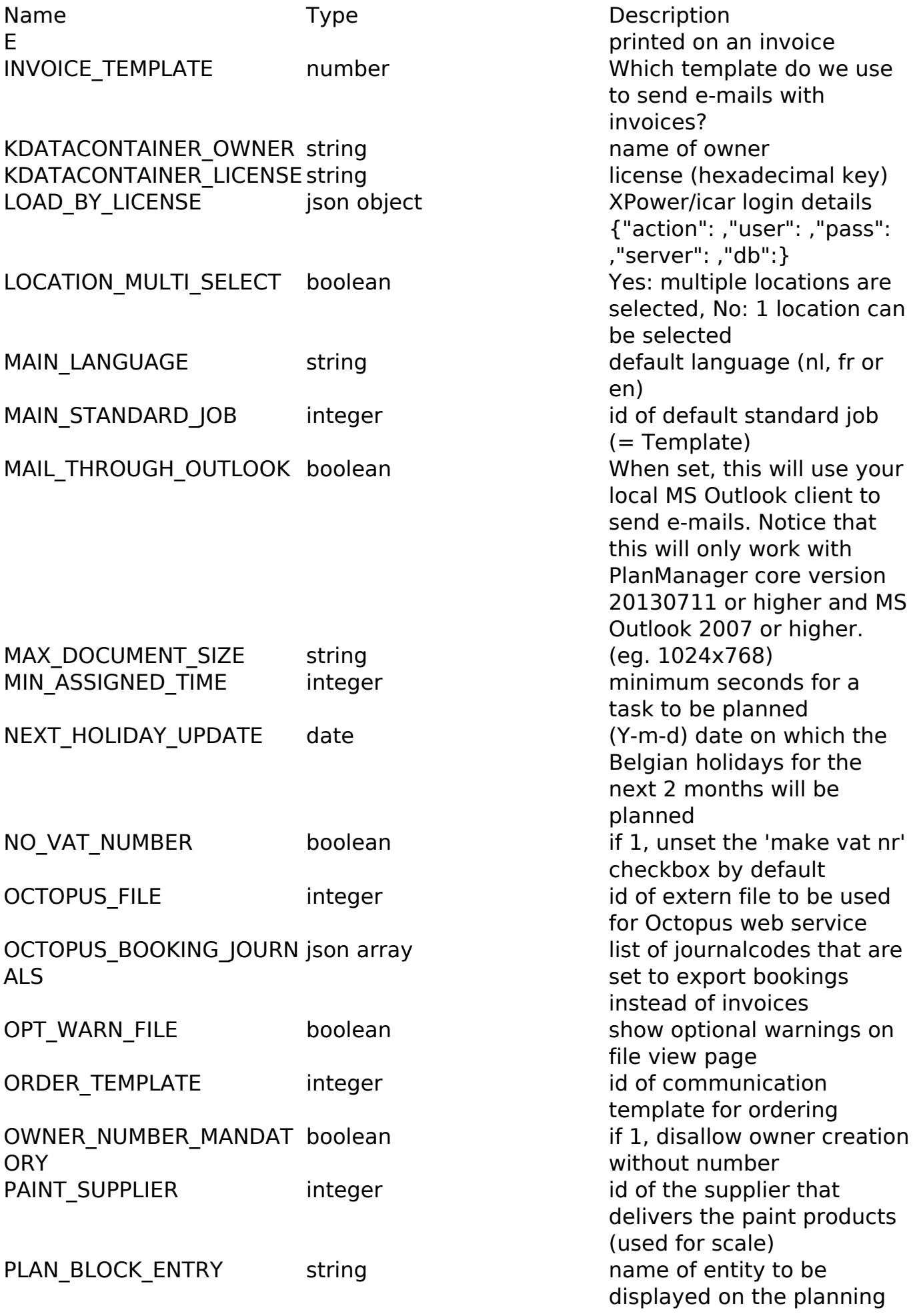

Strana 4 / 7

**(c) 2024 InSyPro <christof@insypro.com> | 2024-07-03 11:18**

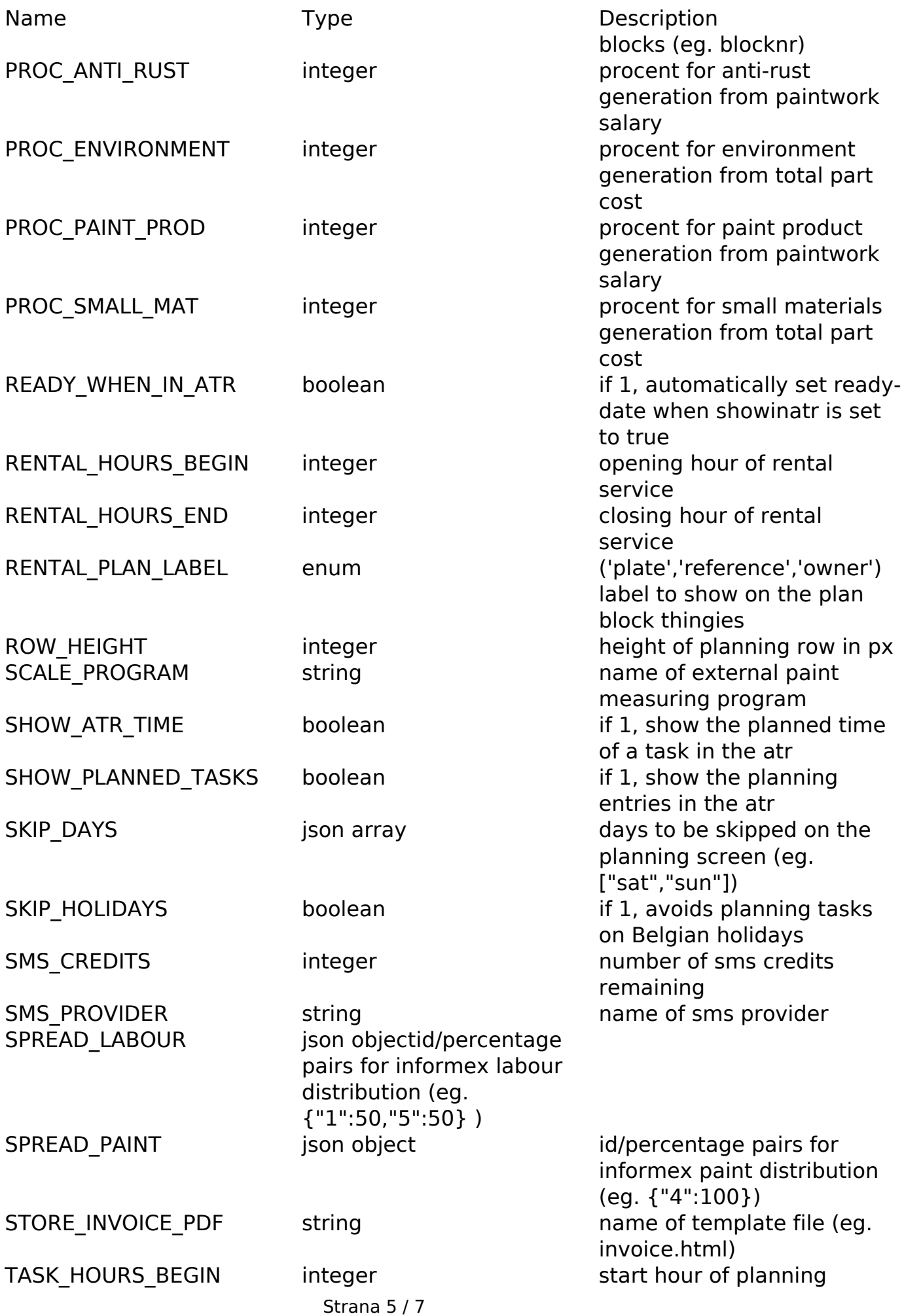

**(c) 2024 InSyPro <christof@insypro.com> | 2024-07-03 11:18**

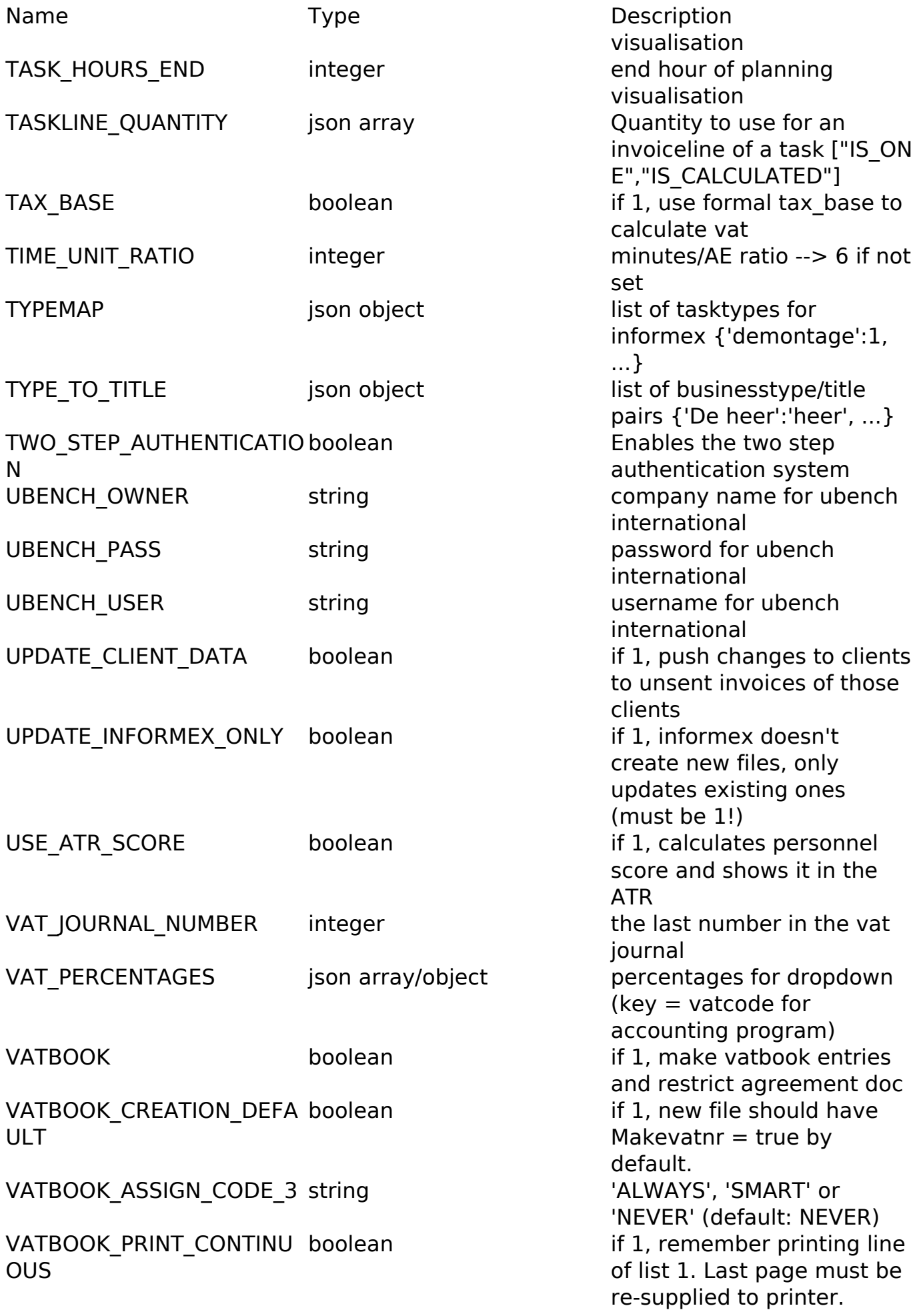

Name Type Type Description VATBOOK\_LINES\_PER\_PAGE integer number of lines that fit on 1

VATBOOK\_MAX\_NRintegerm ax number of entries before restart at nr 00001. (default: 99999) WORKING\_MARGIN integer minutes margin after a

printed page (default: 60)

repair activity has ended

Unikátní ID: #2028 Autor: Jean-Marie Aktualizováno: 2019-10-08 10:45